#### **Acer Manuals Free**

When somebody should go to the book stores, search creation by shop, shelf by shelf, it is truly problematic. This is why we allow the books compilations in this website. It will totally ease you to see guide **Acer Manuals Free** as you such as.

By searching the title, publisher, or authors of guide you essentially want, you can discover them rapidly. In the house, workplace, or perhaps in your method can be every best place within net connections. If you point toward to download and install the Acer Manuals Free, it is no question easy then, before currently we extend the member to purchase and create bargains to download and install Acer Manuals Free consequently simple!

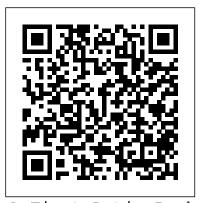

A First Latin Book Designed as a Manual of Progressive Exercises and Systematic Drill in the Elements of Latin, and <u>Introductory to Caesar's</u> Commentaries on the Gallic War Independently Published This straight-to-the-point user guide has been prepared to assist all with setting up and using their Acer Chromebook 314 computer. Students will find it especially helpful as they work on eLearning platforms like Google Classroom and Microsoft Teams for Education. Click the BUY NOW button and get the help you need. Among other things, you will most likely appreciate learning something about ACER CHROMEBOOK 314's.... Price And Availability Design Performance Battery Life Set Up Usb 3.1 Information Usb Type-C

Information Chrome Os Desktop
Shelf Status Area Applications
And Extensions Application
Management Google Drive Offline
Access To Google Drive Files
Chrome Os Tips And Tricks
Documents Find Your Documents
Feature Use Of Microsoft Office
- Word, Excel, And PowerPoint Documents Performance When You
Don't Have Internet Settings
Change Language Settings Change
Clock Settings Customizable View
Printer Settings Chrome Os
Update Reset

Acer Aspire E 15, 8th Gen Core I3-8130U, 6GB RAM Memory, 1TB HDD User's Manual BoD – Books on Demand

The second edition of The Jepson Manual thoroughly updates this acclaimed work, the single most comprehensive resource on California's amazingly diverse flora. This work integrates the latest science, the results of intensive fieldwork, institutional collaboration, and the efforts of hundreds of contributing authors into an essential reference on California's native and naturalized vascular plants. For the first time, the University of California Press is offering this resource as an e-

book. The Digital Jepson Manual provides an unparalleled new level of interactivity, portability, and convenience. Extensive linking and ebook - friendly illustrations make it easier for users to learn about plant characteristics and identify the native and naturalized plants of California—all in a format ideally suited for use in the field. Using readily available e-book readers, field researchers, students, and enthusiasts can click on links to rapidly navigate through keys to families, genera, species, and subspecies or varieties. Specific features of The Digital Jepson Manual include the following: -Keys link forward and backward to other taxonomic levels. —Plate references in taxonomic treatments link to plates for rapid reference. —Plate captions link to taxonomic treatments. —Individual taxon figures appear next to species descriptions, and full plates are gathered in a special section. —GlossaryTour Of The Acer Chromebook Chrome Os terms link to any relevant illustrations. -List of families links each family to its Management Google Drive Gmail Youtube

taxonomic treatment. —Index is fully linked to taxonomic treatments. Acer Aspire 8th Gen Intel Core I3-8100, 8GB DDR4 Plus 16GB Optane Memory, 1TB HDD User's Manual Storey Publishing

"California's extraordinary flora is described in contemporary detail in this handy volume, which should prove an inspiration to all of those interested in these plants, their habitats, and their importance to a state richer in botanical diversity than any other part of the United States. This is a thorough revision of an indispensable book. "—Peter H. Raven, Missouri Botanical Garden "This second edition of The Jepson Manual is a monumental achievement! Far more than a simple update, the book has gone through a thorough revision, making it a must-have book for California plant enthusiasts—professional and

lay alike."—Lucinda McDade, Rancho Santa Ana Botanic Garden "Biogeographers, vegetation ecologists, and practitioners of conservation and restoration will all welcome the second edition of the Jepson Manual. Many improvements in this second edition include major taxonomic name changes, more information on habitat/range/phenology, better keys, and new illustrations. The second edition is more userfriendly, accurate, and scientifically rigorous. And these improvements are exactly the kind of recent, authoritative, and trusted flora needed. " - Michael G. Barbour, University of California, Davis Acer SB220Q Bi 21.5 Inch Full HD IPS Ultra-

Thin User's Manual Timber Press This Step by step user guide has been prepared to assist all with setting up and using their ACER CHROMEBOOK SPIN 15 computer. Students will find it especially helpful as they work on eLearning platforms like Google Classroom and Microsoft Teams for Education and Google G-suit for education. Click the BUY NOW button and get the help you need. Set Up Turn On Your Chromebook Sign In For The First Time Your Desktop Applications And Extensions Application

Chrome Os Tips And Tricks Document Management Handling Of Microsoft Office Documents - Excel, Word, And Powerpoint How Can You Use Your Chromebook When There Is No Internet? Settings Printer Installation Set Up Google Print On My Chromebook Set Up A Classic Network-Attached Printer Set Up A Cloud-Ready Printer How To Print With Google Print Chrome Os Update Reset Your Chromebook Acer 913, User's Guide Univ of California Press

Reprint of the original, first published in 1875.

ACER 1125E Independently Published InfoWorld is targeted to Senior IT professionals. Content is segmented into Channels and Topic Centers. InfoWorld also celebrates people, companies, and projects.

## <u>Tropical Tree Seed Manual</u> Univ of California Press

There are several books available for Chrome OS users however many of them focus on the limitations of Chrome OS, not teach readers how to unlock the full potential of their Chrome OS powered device. The Ultimate Chrome OS Guide for the Acer Chromebook Spin 713 will provide a comprehensive overview of the Acer Chromebook Spin 713 and how to get the most out of your purchase. This book was designed to appeal to readers from all walks of life, it does not matter if this is your first Chrome OS powered device or you are like me and have a quickly growing collection.

### Acer Chromebook Spin 15 User Guide Independently Published

Unofficial User Guide - The Acer SB220Q bi 21.5" Widescreen LCD IPS display combines stylish ultra-thin functionality with amazing 1920 x 1080 resolution, allowing you to enjoy High-Definition entertainment in the comfort of your home. Incredible 100,000,000:1 contrast ratio and rapid 4ms response time highlight the advanced technology, The SB220Q bi LCD also features multiple inputs (HDMI and VGA) for greater compatibility, a Kensington lock slot to protect your investment, and Energy Star compliance to help you save money and energy.

# **The Manual of Plant Grafting** BoD – Books on Demand

Grafting, uniting part of one plant with another to create a single plant, has been used as a method of propagation for thousands of years. But new techniques have been introduced in the last twenty years, and the grafting of edible plants, like tomatoes, has recently become widely used. The Manual of Plant Grafting is an up-to-

date, authoritative, and practical guide to the latest grafting techniques. It features information on the reason to graft, along with clear instructions on the formation of the graft union, the production of rootstocks, bench grafting techniques, field grafting, vegetable grafting, and cactus grafting. An A-to-Z appendix of plants features detailed information on what type of graft should be used, when it should be done, what type of root stock needs to be used, and what environment it needs to be kept in. The Manual of Plant Grafting is a must-have guide for nursery and horticulture professionals, horticulture students, and orchard owners.

New Manual of Botany of the Central Rocky Mountains (vascular Plants) Independently Published

Unofficial User Guide - Acer Aspire TC-885-ACCFLi3O Desktop PC comes with these specs: 8th Generation Intel Core i3-8100 Processor (3.6GHz, 6MB cache), Windows 10 Home, 24GB Total Memory: 16GB Intel Optane Memory and 8GB DDR4 2666MHz RAM Memory, Intel UHD Graphics 630, 8X DVD-Writer Double-Layer Drive (DVD-RW), 1TB 7200RPM SATA Hard Drive, High-Def Audio with 5.1-Channel Surround Sound Support, 1 - USB 3.1 Type C Gen 2 port (up to 10 Gbps) (Front), 1 - USB 3.1 Gen 2 Port (Front), 2 - USB 3.1 Gen 1 Ports (Rear), 4 -USB 2.0 Ports (Rear), 2 - HDMI Ports (Rear), 1 - VGA Port (Rear), 802.11ac WiFi, 10/100/1000 Gigabit Ethernet LAN (RJ-45 Port), Bluetooth 5.0, 300W Power Supply, USB Keyboard and Optical Mouse, 17.2 lbs. 7.8 kg (system unit only), 1 Year Parts and Labor Limited Warranty with Toll Free Tech Support (DT.BAPAA.023)

<u>Tree Experts Manual</u> Independently Published InfoWorld is targeted to Senior IT professionals. Content is segmented into Channels and Topic Centers. InfoWorld also celebrates people, companies, and projects.

#### A Manual and Dictionary of the Flowering Plants and Ferns

Unofficial User Guide - The Acer SB220Q bi 21.5 Widescreen LCD IPS display combines stylish ultra-thin functionality with amazing 1920 x 1080 resolution, allowing you to enjoy High-Definition entertainment in the comfort of your home. Incredible 100,000,000 1 contrast ratio and rapid 4ms response time highlight the advanced technology, The SB220Q bi LCD also features multiple inputs (HDMI and VGA) for greater compatibility, a Kensington lock slot to protect your investment, and Energy Star compliance to help you save money and energy.

### The Ultimate Chrome OS Guide For The Acer Chromebook Spin 713

The Telikin Laptop Quick Start Guide gives you step by step instructions for setting up your Telikin Laptop and getting started. There are clear illustrations for connecting the Mouse, Power Supply and Ethernet Connection. The Quick Start also illustrates use of the main screen controls for Volume Controls, Help, Video Help, and the Screen Magnifier.

Acer Nitro 5 Complete User Guide The Acer aspire 5 slim laptop comes in multiple colors, powerful processors and graphics. It gives its users various choices to get the most of its newest features which A Manual of Botany ranges from fast Wi-Fi, lots of storage to the latest connectivity, fantastic data transfer speed with USB 5Gbps (2 units), Type A Ports which could be used for offline charging with a total of four (4) USB ports in all. This book is a guide to help you optimize the use of your Acer Aspire 5 laptop device. Here, we have compilation of set of guides to help you get started with

the setting up of your computer device and how to use all of the latest features that comes along with it. In this guide, you will be introduced to the basic features of your device, how they function and its maintenance for optimum utility. so go ahead and click on the "Buy now" button to get started.

Acer SB220Q Bi 21.5 Inch Full HD IPS Ultra-Thin User's Manual

InfoWorld is targeted to Senior IT professionals. Content is segmented into Channels and Topic Centers. InfoWorld also celebrates people, companies, and projects. InfoWorld

Unofficial User Guide - Acer Aspire E

InfoWorld

15 E5-576-392H

Gathers information on how to produce and maintain your bonsai, including shaping, feeding, pruning, watering, and tips on what to look for when purchasing a bonsai

A First Latin Book. Designed as a Manual of Progressive Exercises and Systematic Drill in the Elements of Latin Reprint of the original, first published in 1890.

The Jepson Manual

InfoWorld is targeted to Senior IT professionals. Content is segmented into Channels and Topic Centers. InfoWorld also celebrates people, companies, and projects.

Contained in this book is a detailed user guide on how to use your Acer Nitro 5 like a pro.